### **Overview**

# **Lecture P6: Recursion**

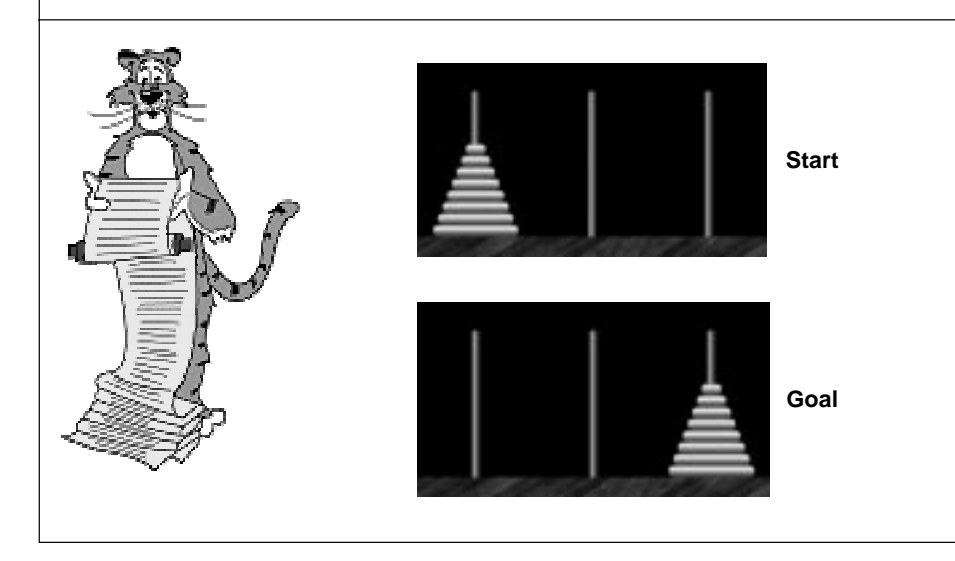

### **What is recursion?**

■ **When one function calls ITSELF directly or indirectly.**

### **Why learn recursion?**

- **New mode of thinking.**
- **Powerful programming tool.**
- **Many computations are naturally self-referential.**
	- **a Unix directory contains files and other directories**
	- **Euclid's gcd algorithm**
	- **linked lists and trees**
	- **GNU = GNU's Not Emacs**

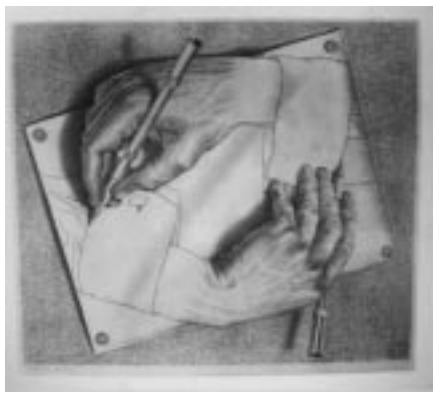

### **OverviewHow does recursion work?** 1 **Just like any other function call. How does a function call work?**■ **A function lives in a local environment:** – **values of local variables** – **which statement the computer is currently executing** ■ **When f() calls g(), the system** – **saves local environment of f**– **sets value of parameters in <sup>g</sup>** – **jumps to first instruction of <sup>g</sup>, and executes that function** – **returns from g, passing return value to f** – **restores local environment of f**– **resumes execution in f just after the function call to <sup>g</sup>**

# **Implementing Functions**

**How does the compiler implement functions?**  1 **With a STACK CONSTRUCTION** 

3

#### **Return from functions in last-in first-out (LIFO) order.**

- **FUNCTION CALL: push local environment onto stack.**
- **RETURN: pop from stack and restore local environment.**

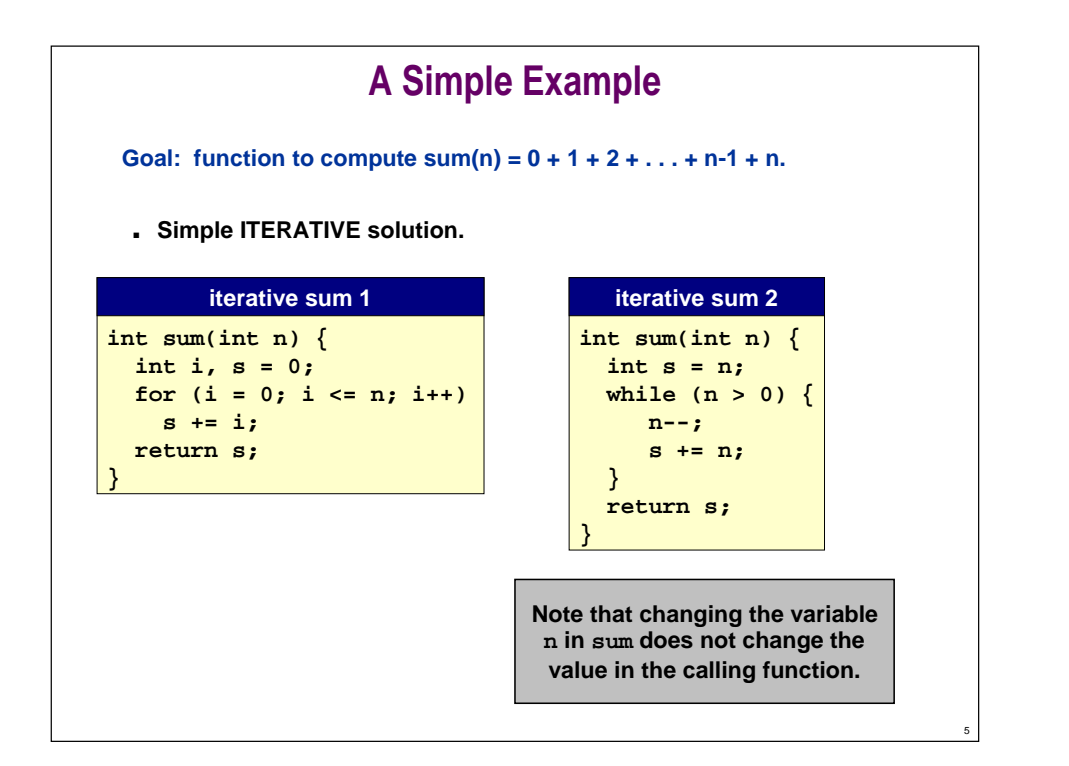

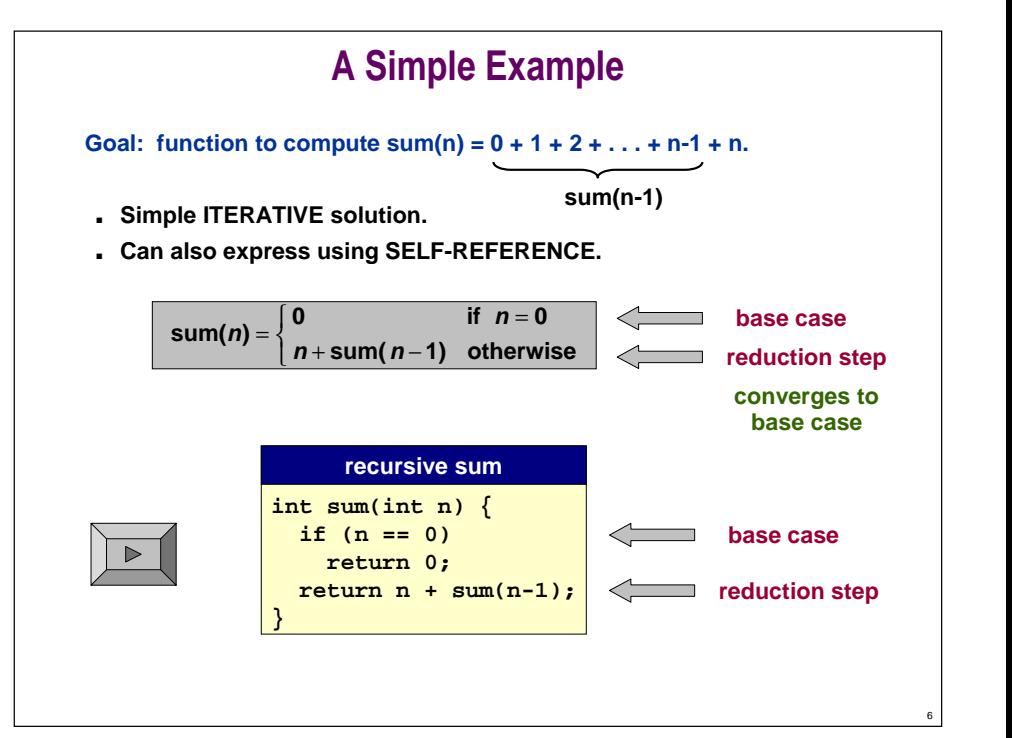

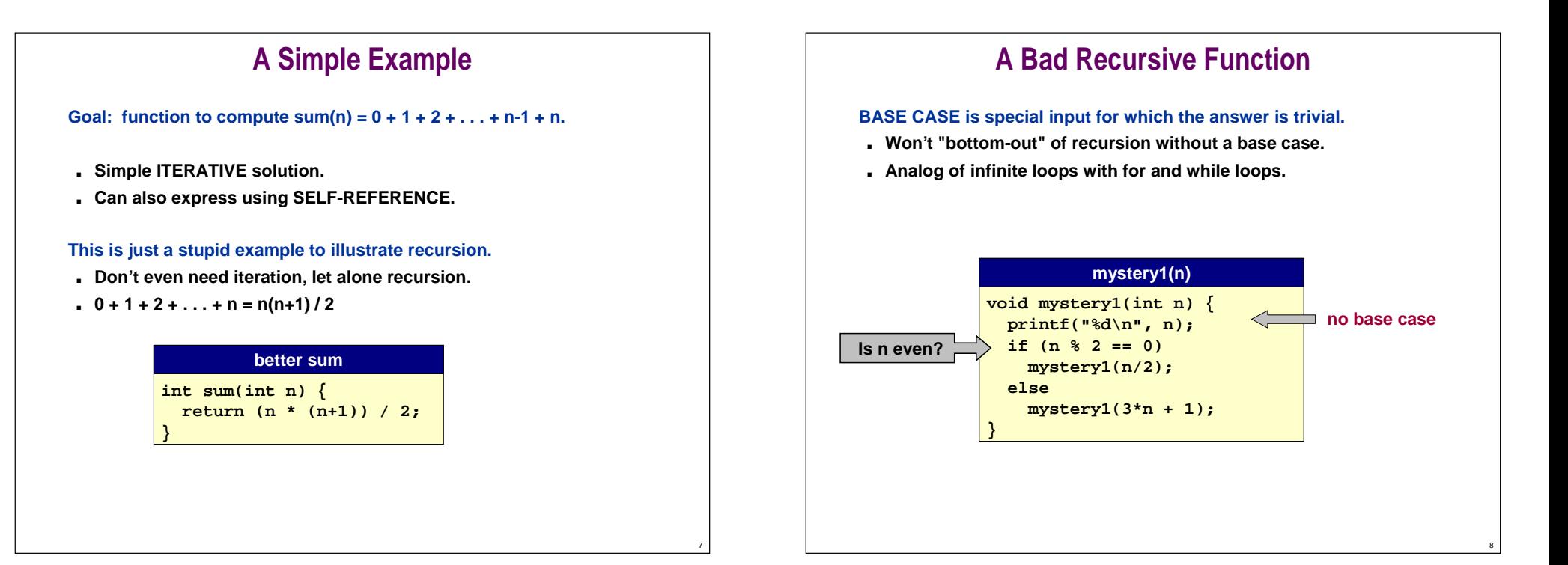

# **A Bad Recursive Function**

**BASE CASE is special input for which the answer is trivial.** 

### **REDUCTION STEP makes input converge to base case.**

- **Unknown whether program terminates for all positive integers n.**
- **Stay tuned for Halting Problem in Lecture T4.**

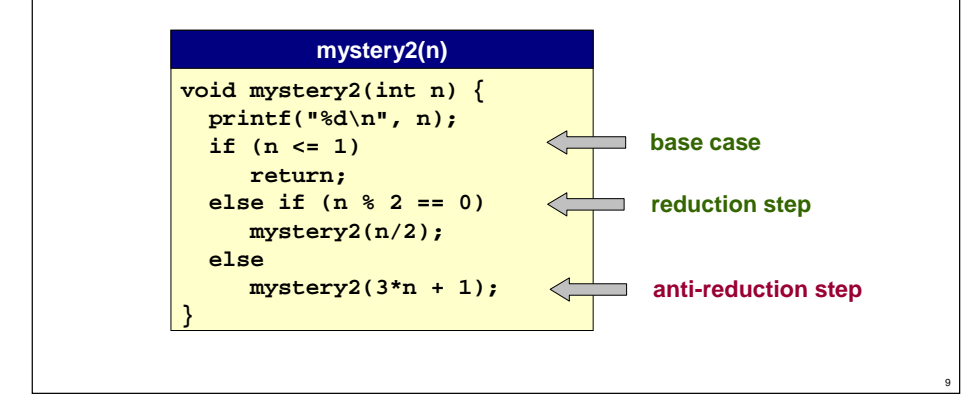

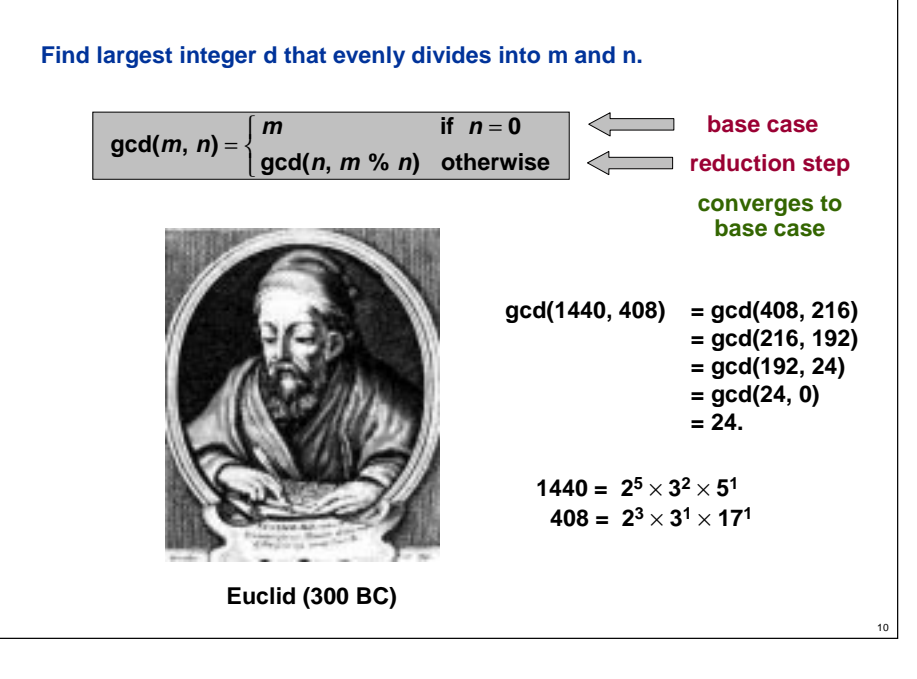

**Greatest Common Divisor**

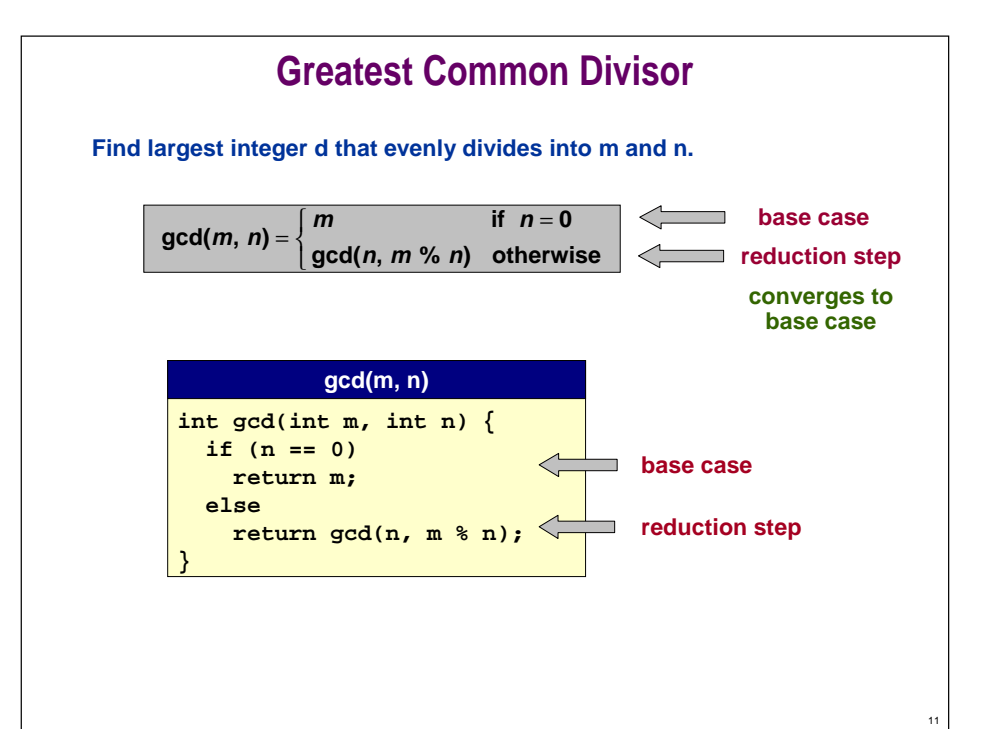

# **Number Conversion**

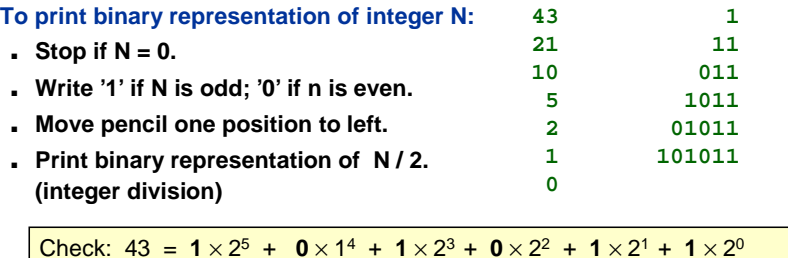

 $= 32 + 0 + 8 + 0 + 2 + 1$ 

#### **Easiest way to compute by hand.**

■ **Corresponds directly with a recursive program.**

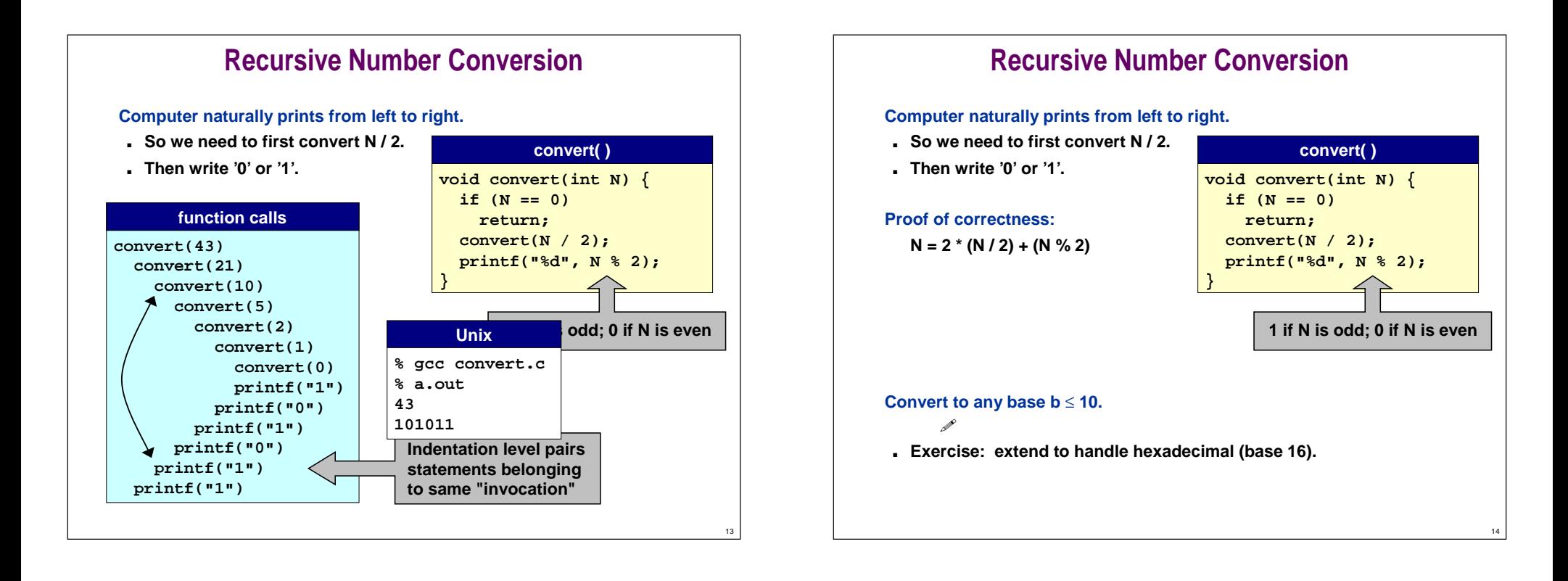

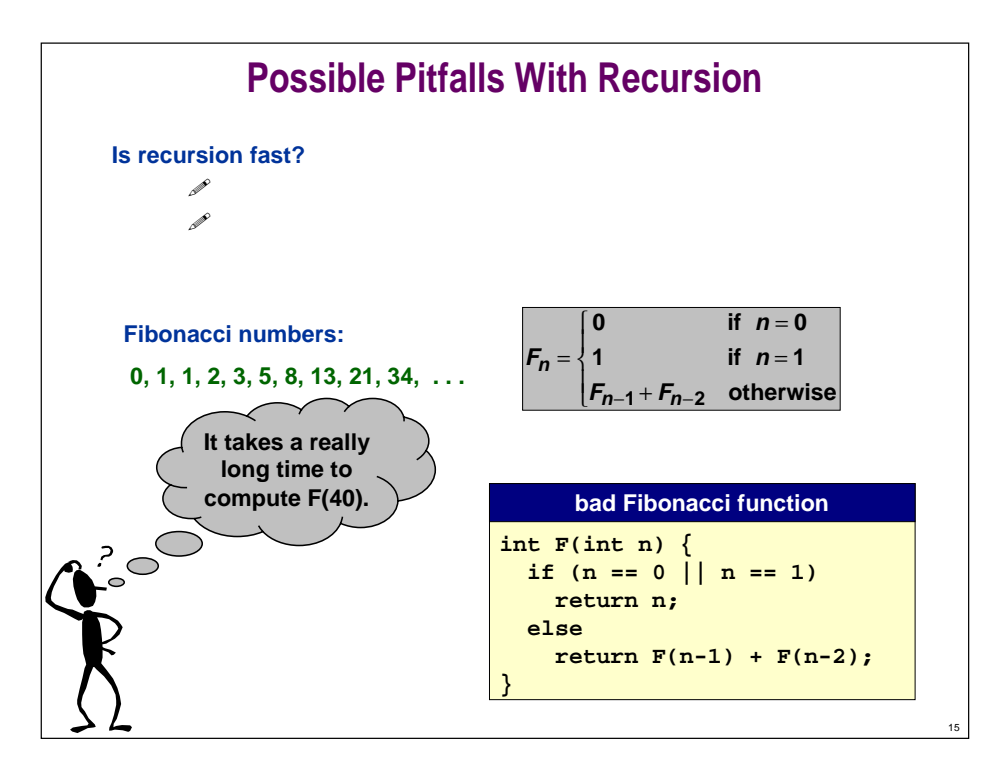

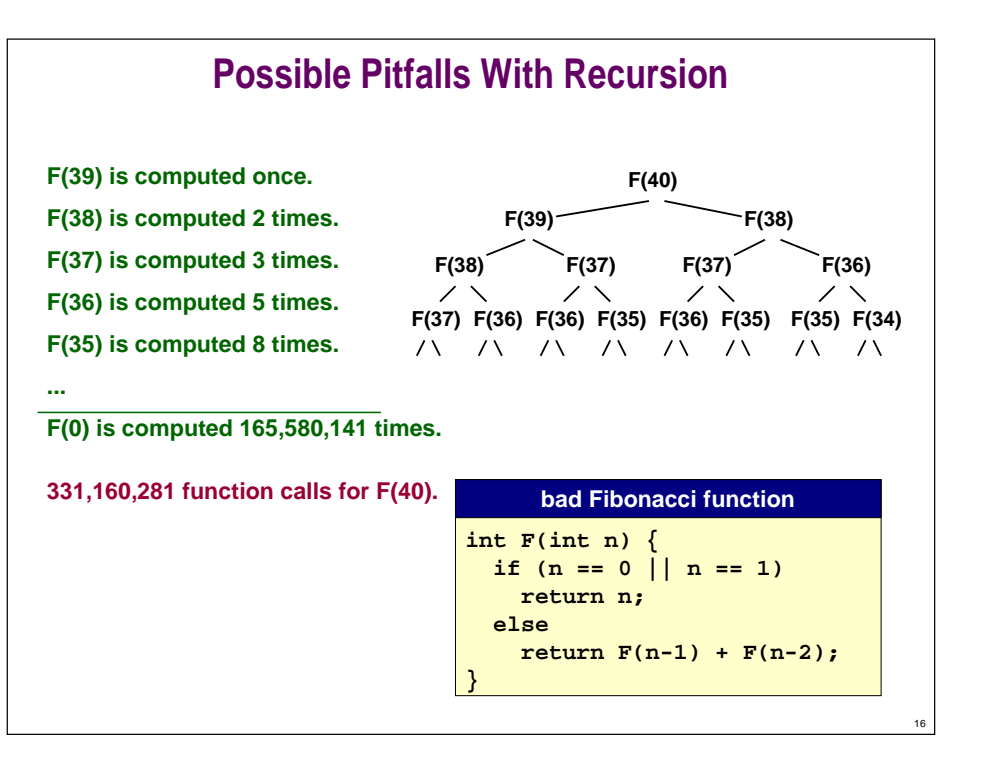

# **Possible Pitfalls With Recursion**

**Recursion can take a long time if it needs to repeatedly recompute intermediate results.**

■ **DYNAMIC PROGRAMMING solution: save away intermediate results in a table.** 

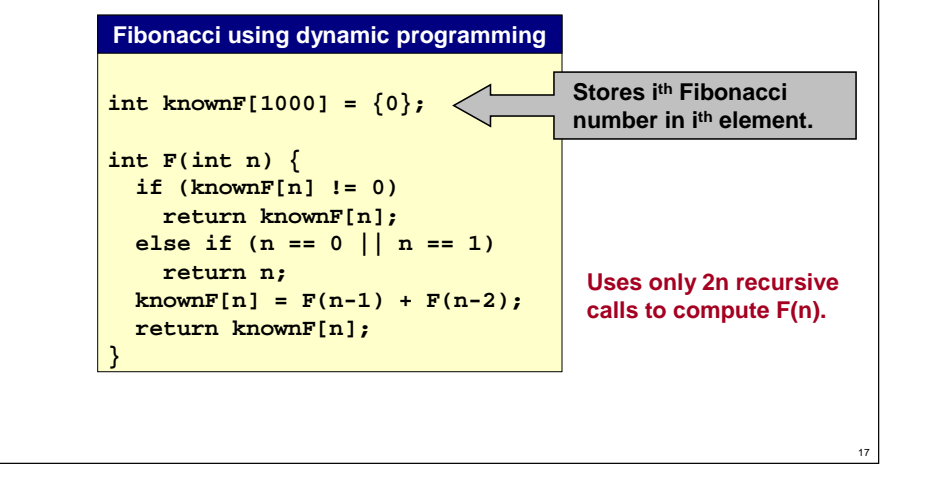

# **Recursion vs. Iteration**

### **Fact 1. Any recursive function can be written with iteration.**

- **Compiler implements recursion with stack.**
- **Can avoid recursion by explicitly maintaining a stack.**

**Fact 2. Any iterative function can be written with recursion.**

### **Should I use iteration or recursion?**

- **Ease and clarity of implementation.**
- **Time/space efficiency.**

# **Towers of Hanoi**

### **Move all the discs from the leftmost peg to the rightmost one.**

- **Only one disc may be moved at a time.**
- **A disc can be placed either on empty peg or on top of a larger disc.**

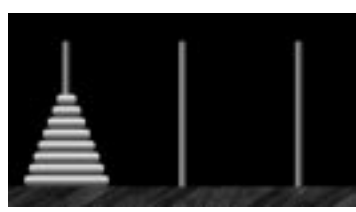

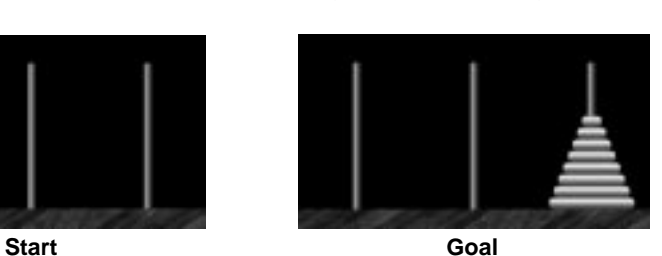

 $\triangleright$ 

**Towers of Hanoi demo**

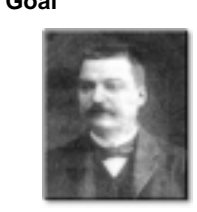

**Edouard Lucas (1883)** 

19

# **Towers of Hanoi: Recursive Solution**

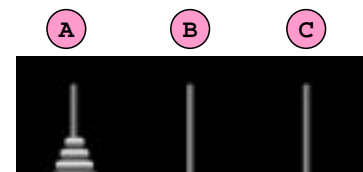

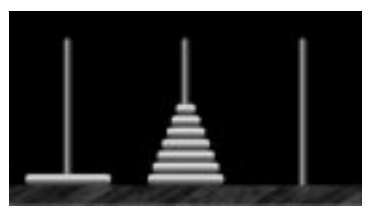

18

**Move N-1 smallest discs to pole B. Move largest disc to pole C.**

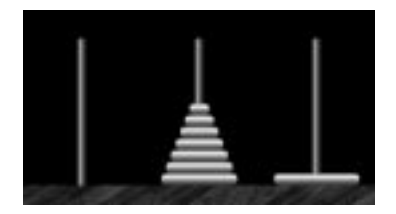

**Move N-1 smallest discs to pole C.**

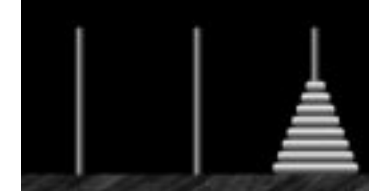

### **Towers of Hanoi: Recursive Solution**

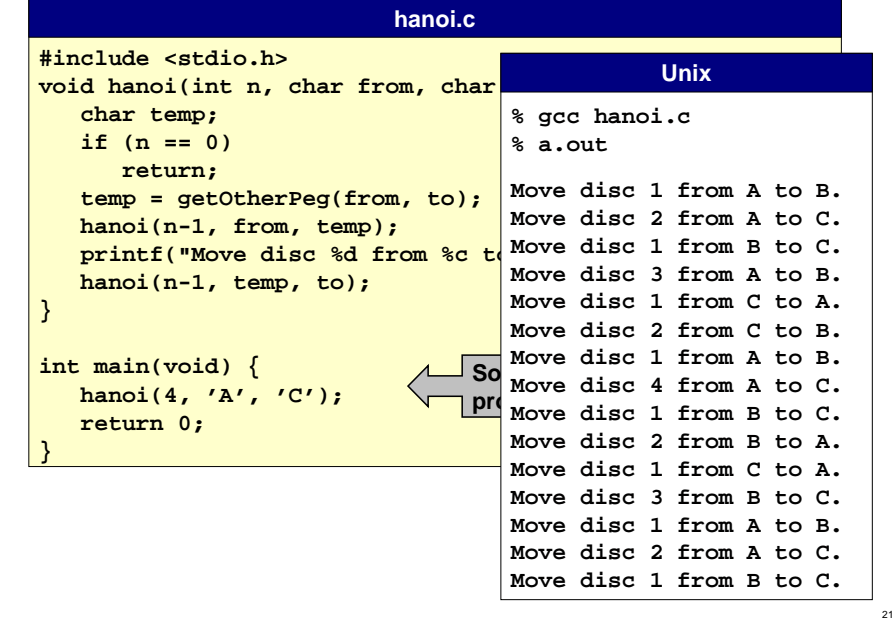

### **Towers of Hanoi: Recursive Solution**

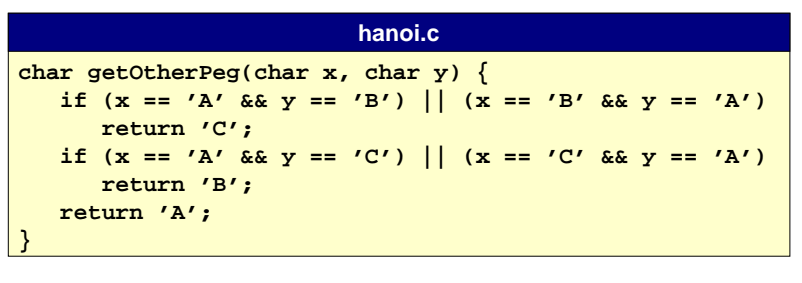

# **Towers of Hanoi**

### **Is world going to end (according to legend)?**

- **Monks have to solve problem with N = 40 discs.**
- **Computer algorithm should help.**
	- 1 **Not really! Takes 2N - 1 steps.**

**Better understanding of recursive algorithm supplies non-recursive solution!**

■ **Alternate between two moves:**

**BUR Move smallest disc 1 peg to right (left) if N is even (odd). 1964 Make only legal move not involving smallest disc.**

■ **See Sedgewick 5.2.**

# **Summary**

22

24

#### **How does recursion work?**

■ **Just like any other function call.**

### **How does a function call work?**

■ **Save away local environment using a stack.**

### **Trace the executing of a recursive program.**

■ **Use pictures.**

### **Write simple recursive programs.**

- **Base case.**
- **Reduction step.**

### **Root Finding**

Given a function, find a root, i.e., a value x such that  $f(x) = 0$ .

■ **f(x) = x2 - x - 1**  $\phi = \frac{1}{2} = 1.61803...$  is a root.  $\phi = \frac{1+\sqrt{5}}{2}$ 

**Assume f is continuous and l, r satisfy f(l) < 0.0 and f(r) > 0.0.**

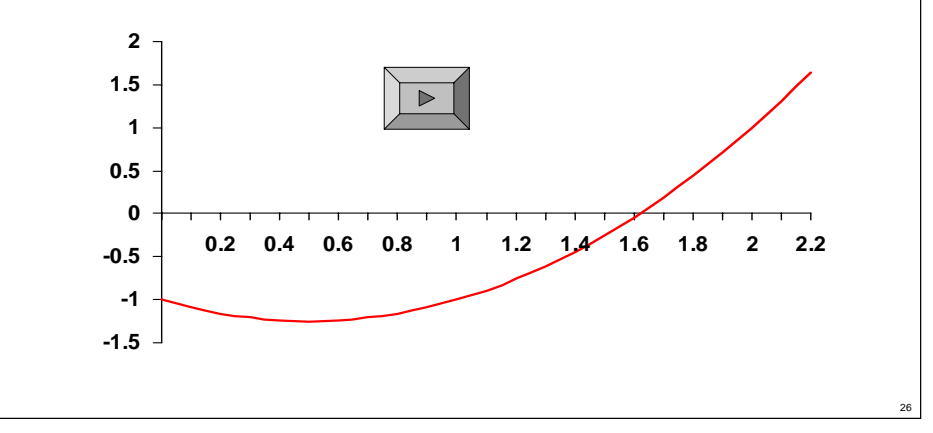

# **Root Finding**

**Lecture P6.5: Extra Slides**

den sentate.

ein Ln.)

ng Tang and area prog Time are

#### **Reduction step:**

- **Maintain interval [l, r] such that f(l) < 0, f(r) > 0.**
- **Compute midpoint m = (l + r) / 2.**
- **If f(m) < 0 then run algorithm recursively on interval is [m, r].**
- **If f(m) > 0 then run algorithm recursively on interval is [l, m].**

#### **Progress achieved at each step.**

■ **Size of interval is cut in half.**

#### **Base case (when to stop):**

■ **Ideally when (0.0 == f(m)), but this may never happen!**

27

- **root may be irrational**
- **machine precision issues**
- **Stop when (r - l) is sufficiently small.**
	- **guarantees <sup>m</sup> is sufficiently close to root**

### **Root Finding**

Given a function, find a root, i.e., a value x such that  $f(x) = 0$ .

### **recursive bisection function**

**#define EPSILON 0.000001**

```
double f (double x) {
 return x*x - x - 1;
}
double bisect (double left, double right) {
  double mid = (left + right) / 2;
   if (right - left < EPSILON || 0.0 == f(mid))return mid;
   if (f(mid) < 0.0)
      return bisect(mid, right);
   return bisect(left, mid);
}
```
28